## イオン式・化学式カード

**icard** では、カードをマウスで動かせることが特徴です。 電解質の学習で、塩化銅水溶液を使い、イオンによって電流が流れることを学習します。 | 磁石で作ったカードを黒板の上で操作するように、大型モニタのリアルな写真の上でカードを操作できます。

icard で、イオン式や化学式を簡単に入力でき、画面のイオン式や化学式を動くカードと イオン式の+-の記号は、自動的に上付で表示されるので、記述も簡単です。 してマウスで操作できます。 **icard** は、**PowerPoint** よりも教育に特化した機能をもっています。

背景を設定します。

①塩化銅水溶液の画像を icard のクジラ(背景)アイコンをクリックして、 ② icard のマンボウ(カード作成)アイコンをクリックして、CuCl2、Cu<sup>2+</sup>、CIのカードを作成する。

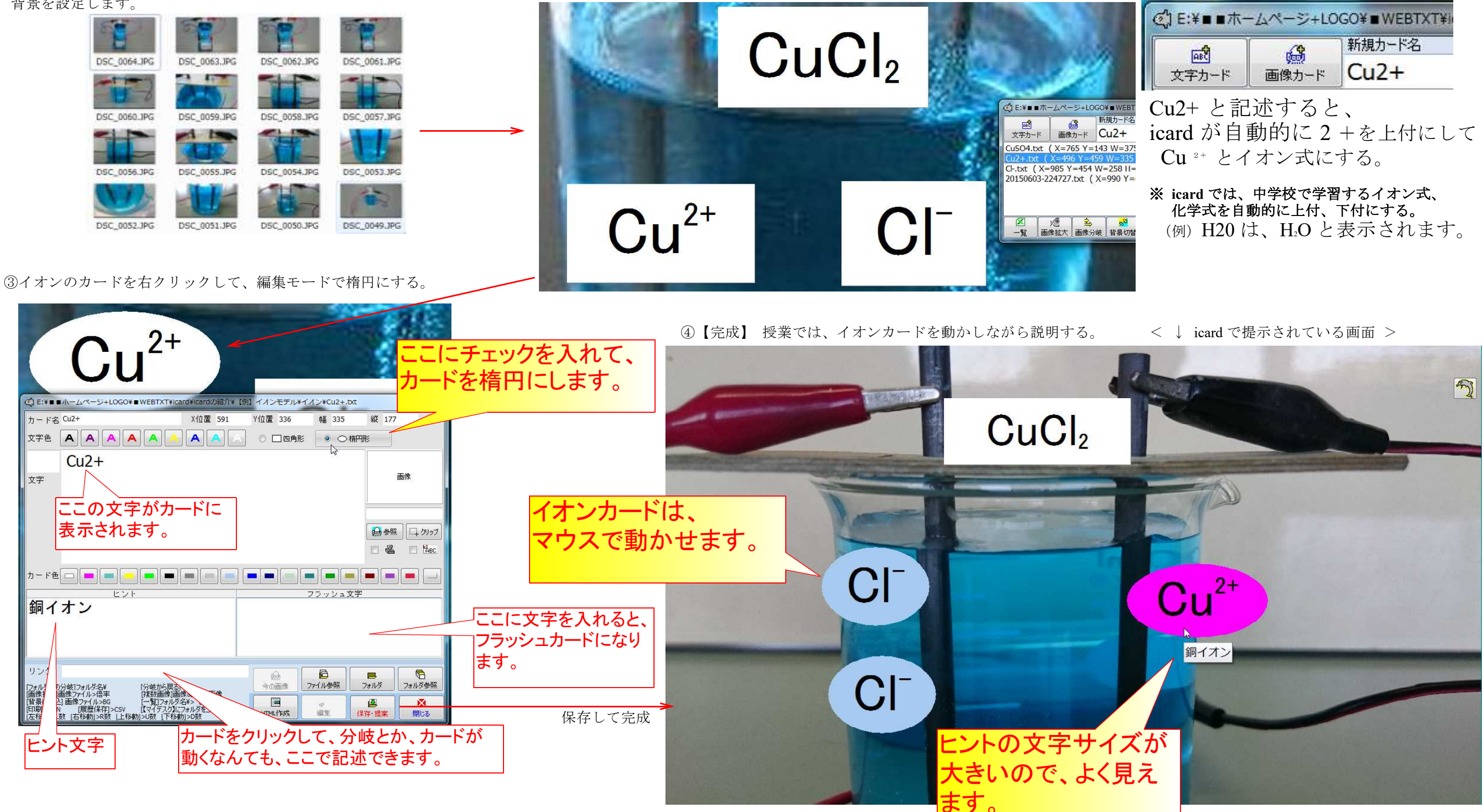